#### **Playing**   $\zeta$ **around with the Loops**

Jubair, cpsc, u of c

 $var = 0$ while **var < 10** : print(**var**)  $var = var + 1$ 

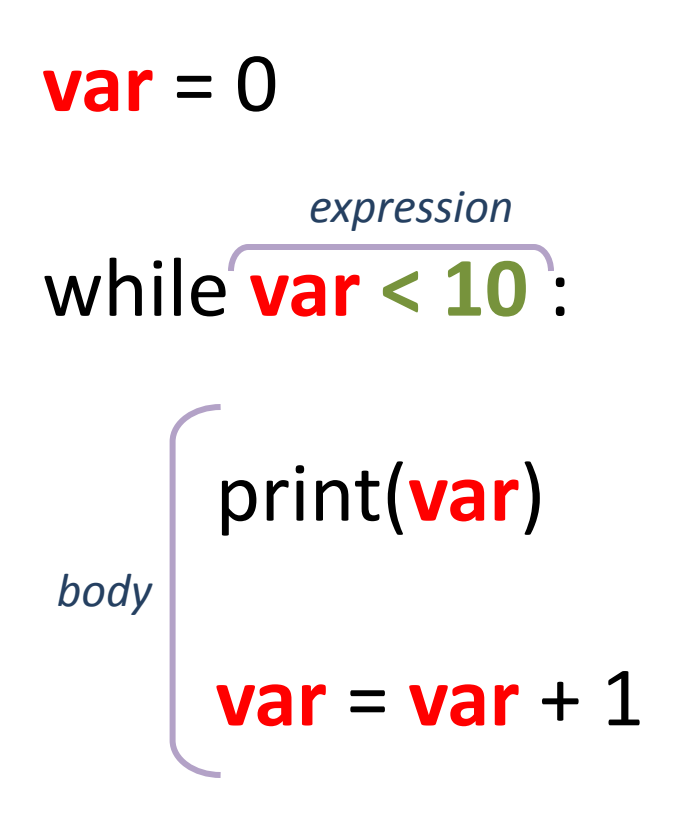

$$
\implies \text{var} = 0
$$

while **var < 10** :

print(**var**)

 $var = var + 1$ 

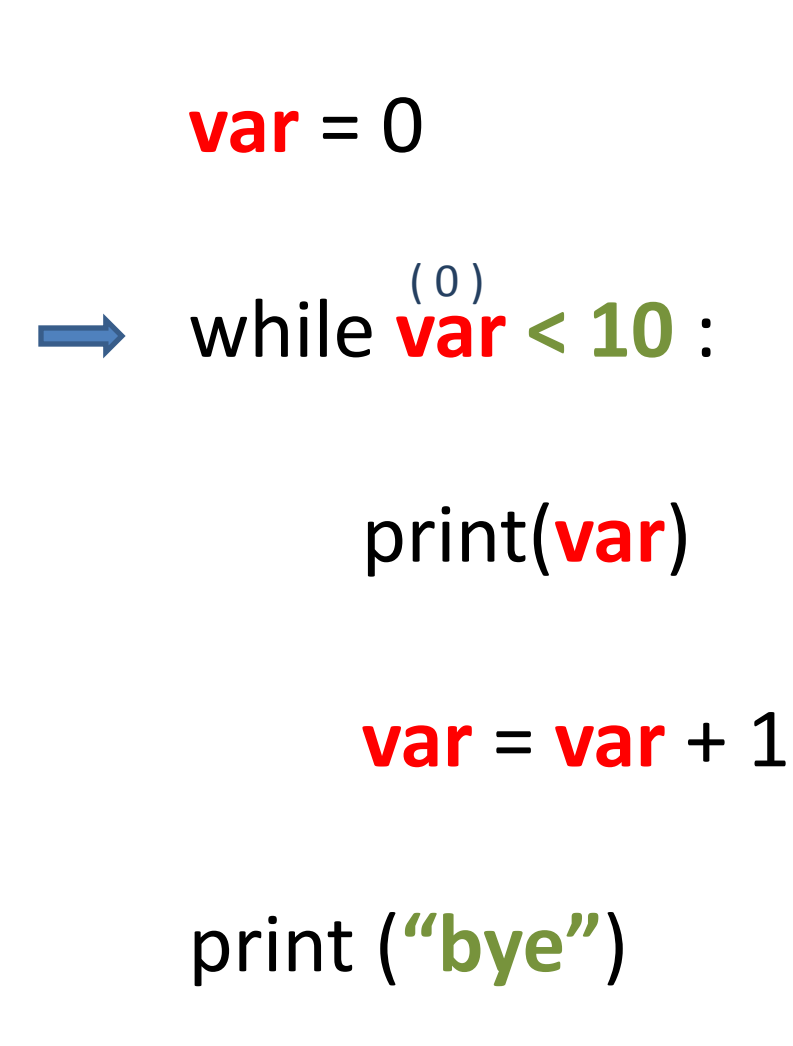

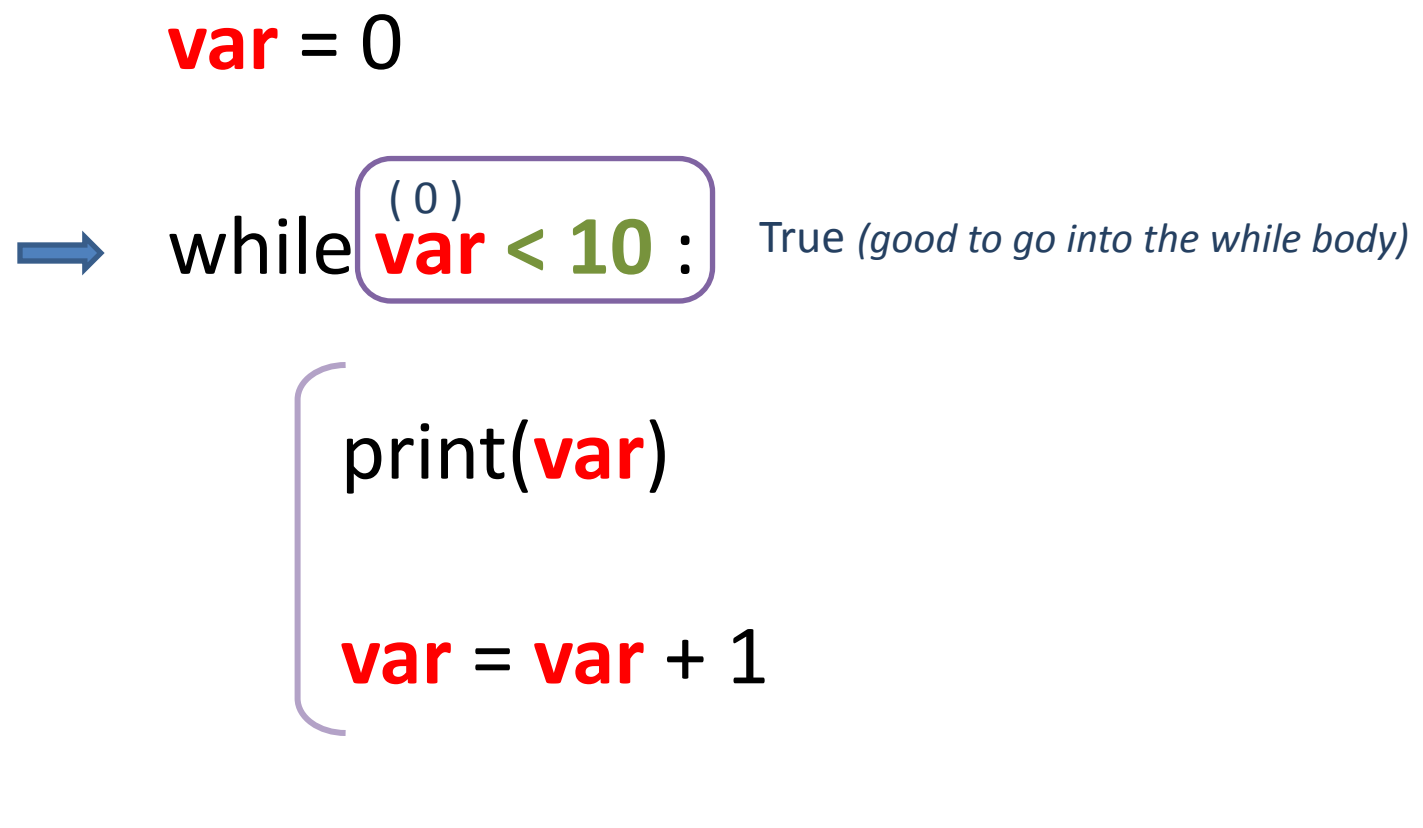

0

while **var < 10** : ( 0 )

**var** = 0

 print(**var**) ( 0 )

 $var = var + 1$ 

$$
f_{\rm{max}}
$$

0

while **var < 10** :

**var** = 0

print(var) ( 0 )

 $\rightarrow$  **var** = **var** + 1  $(0 + 1)$ 

**Output:**

0

while **var < 10** :

**var** = 0

print(**var**)

$$
\begin{array}{c}\n\text{(1)} & \leftarrow & \text{(0 + 1)} \\
\longrightarrow & \text{var} = \text{var} + 1\n\end{array}
$$

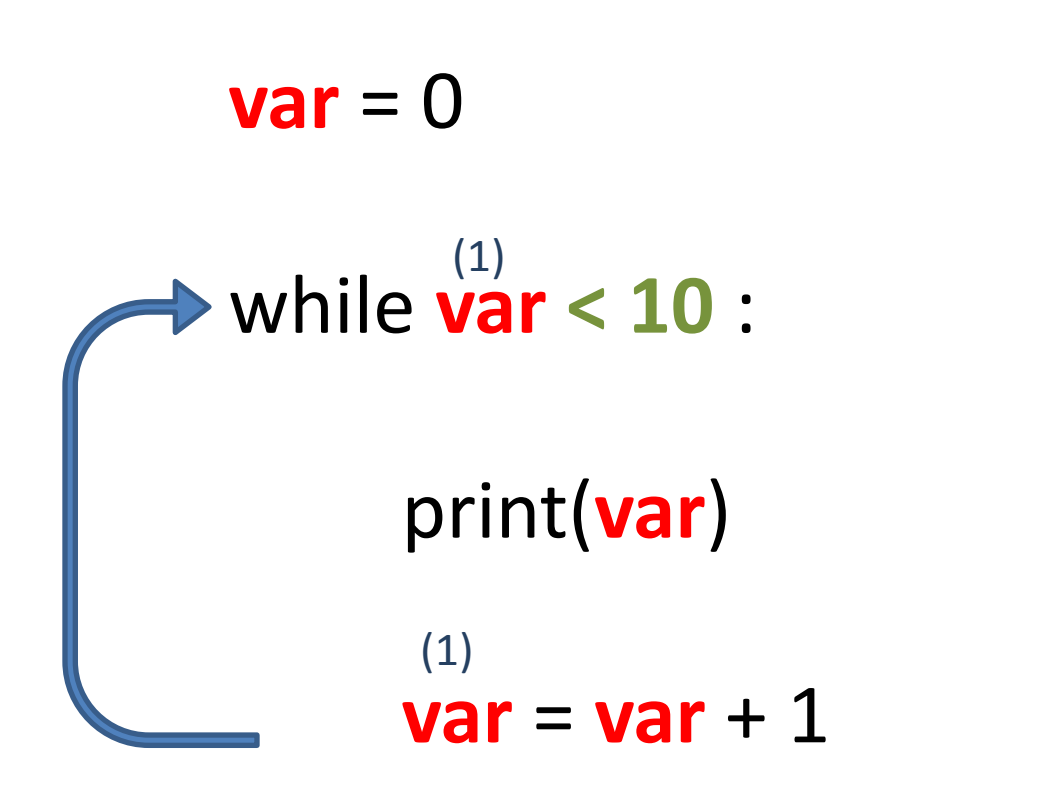

0

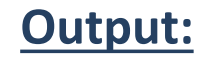

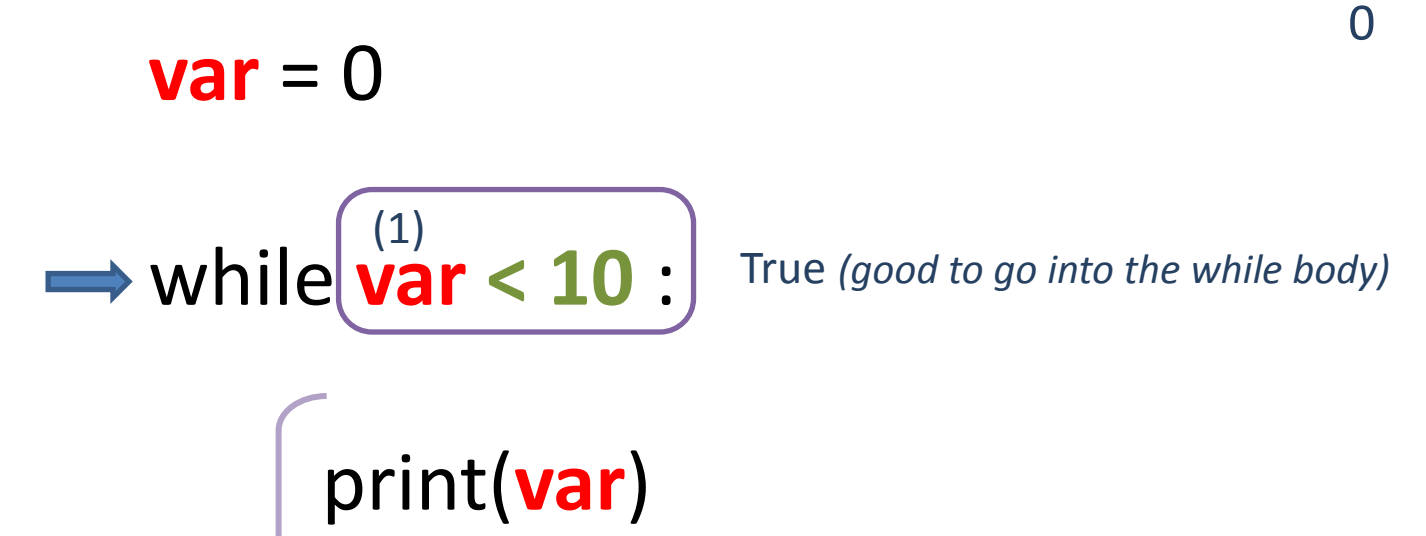

 $var = var + 1$ 

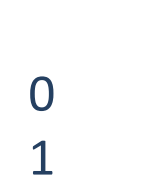

while **var < 10** : (1)

**var** = 0

 print(**var**) ( 1 )

 $var = var + 1$ 

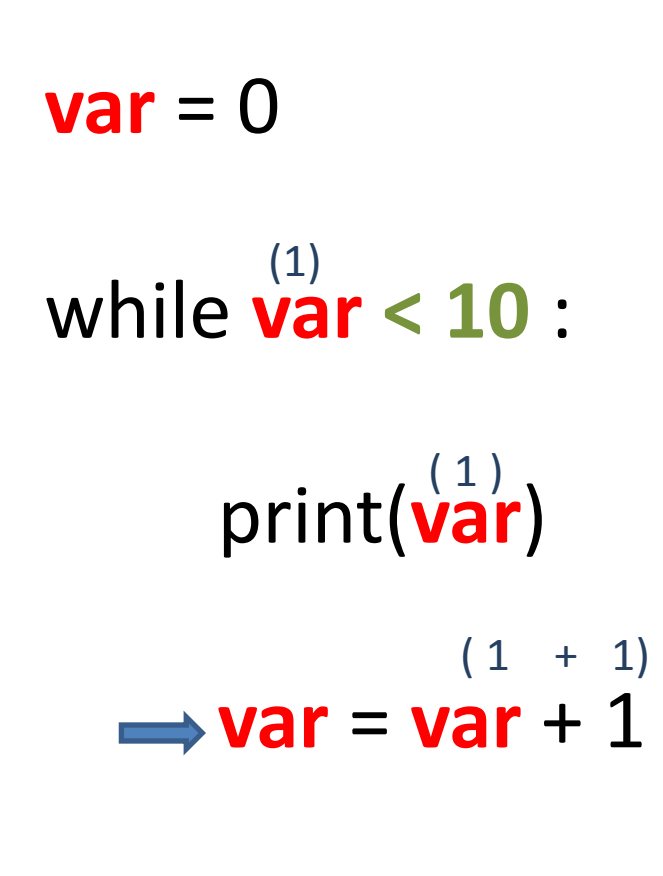

0

1

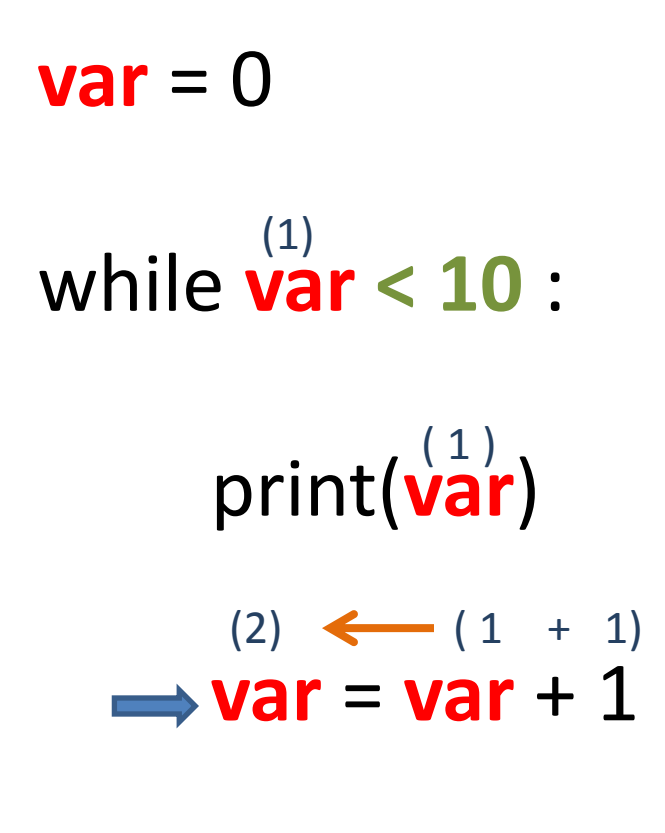

0

1

**Output:**

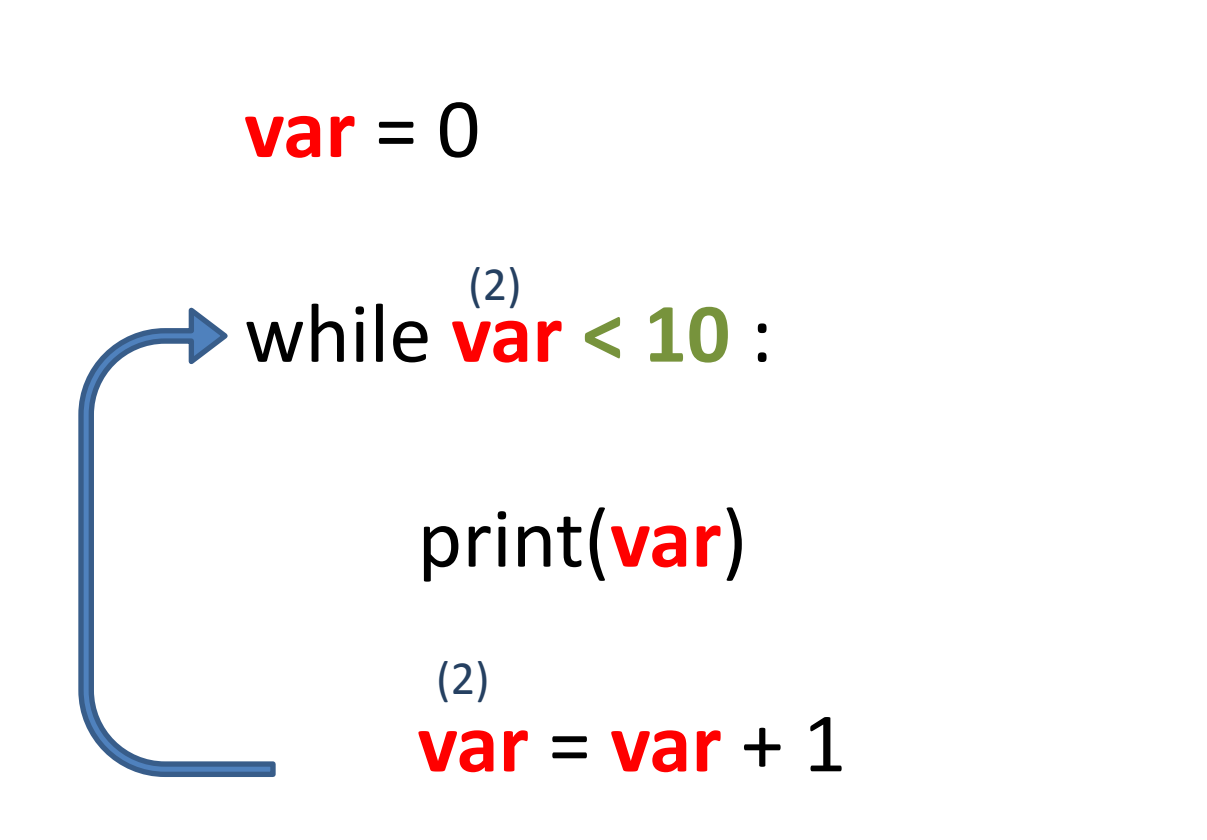

1

0

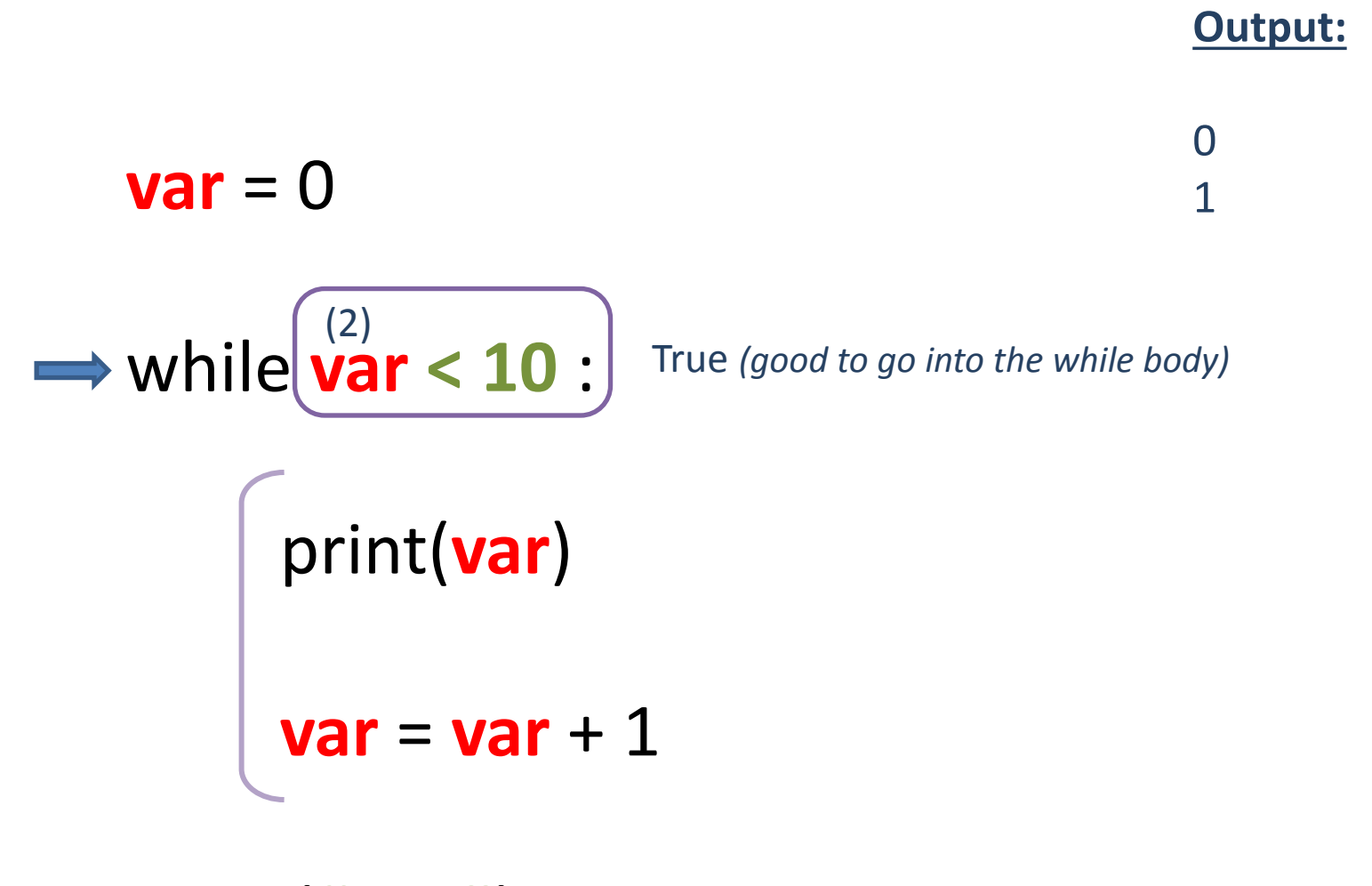

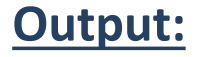

0 1 2

while **var < 10** : (2)

**var** = 0

 print(**var**) ( 2 )

 $var = var + 1$ 

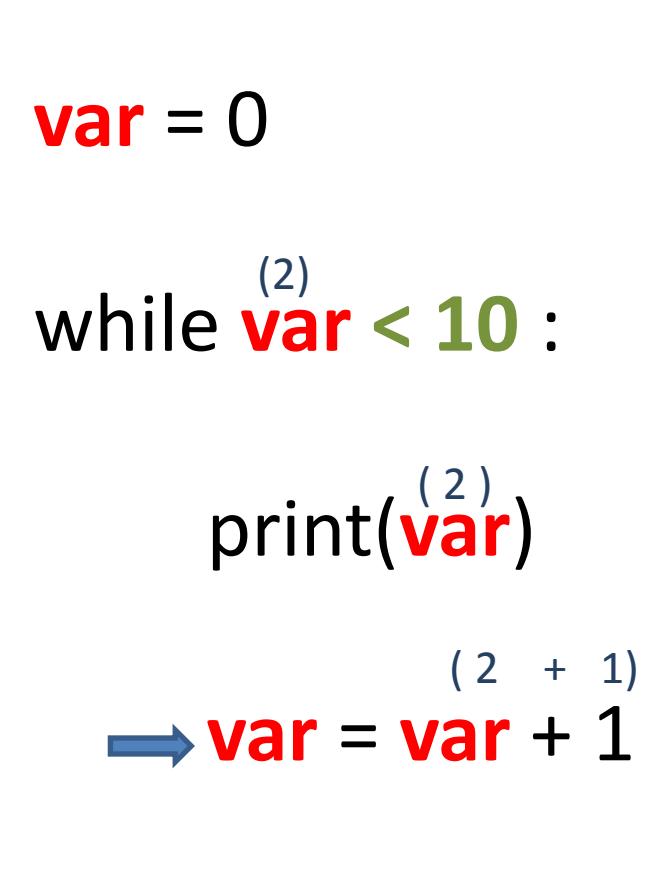

0 1

2

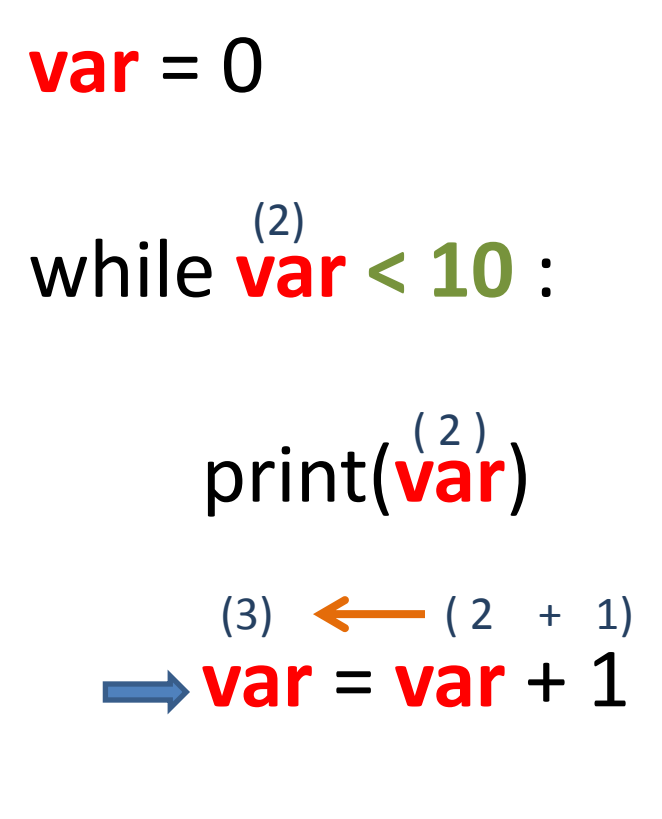

**Output:**

0 1

2

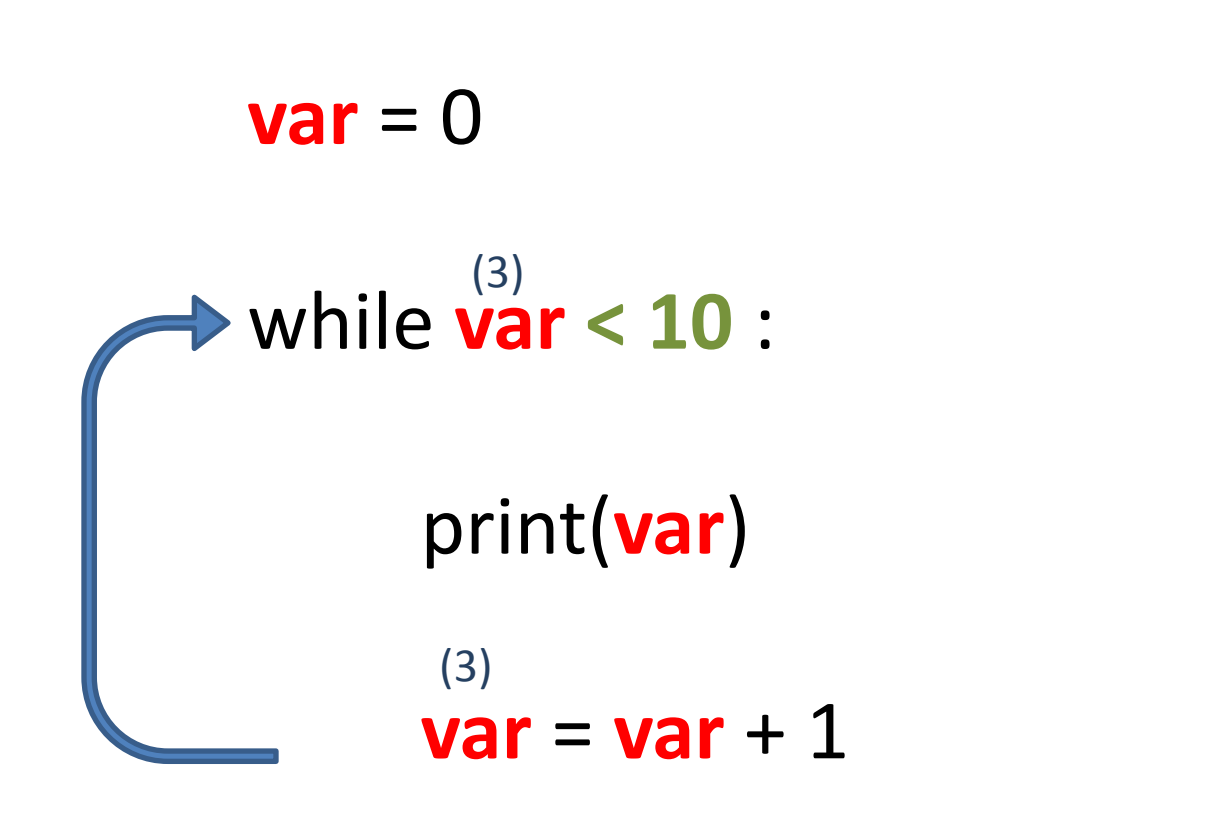

0

1

2

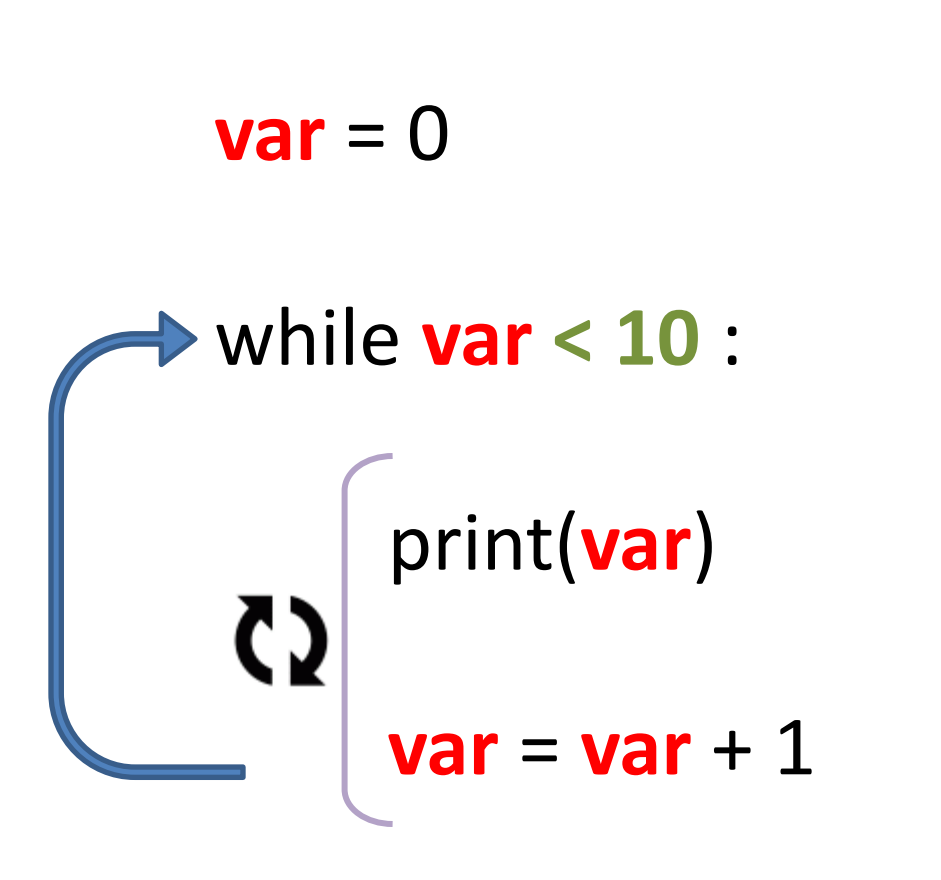

0

1

2

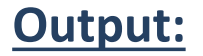

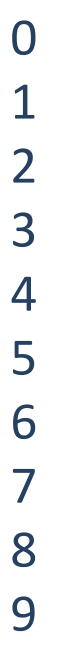

$$
var = 0
$$
\nwhile var < 10 :

\n
$$
print(var)
$$
\n
$$
(10) \leftarrow (9 + 1)
$$
\n
$$
\rightarrow var = var + 1
$$

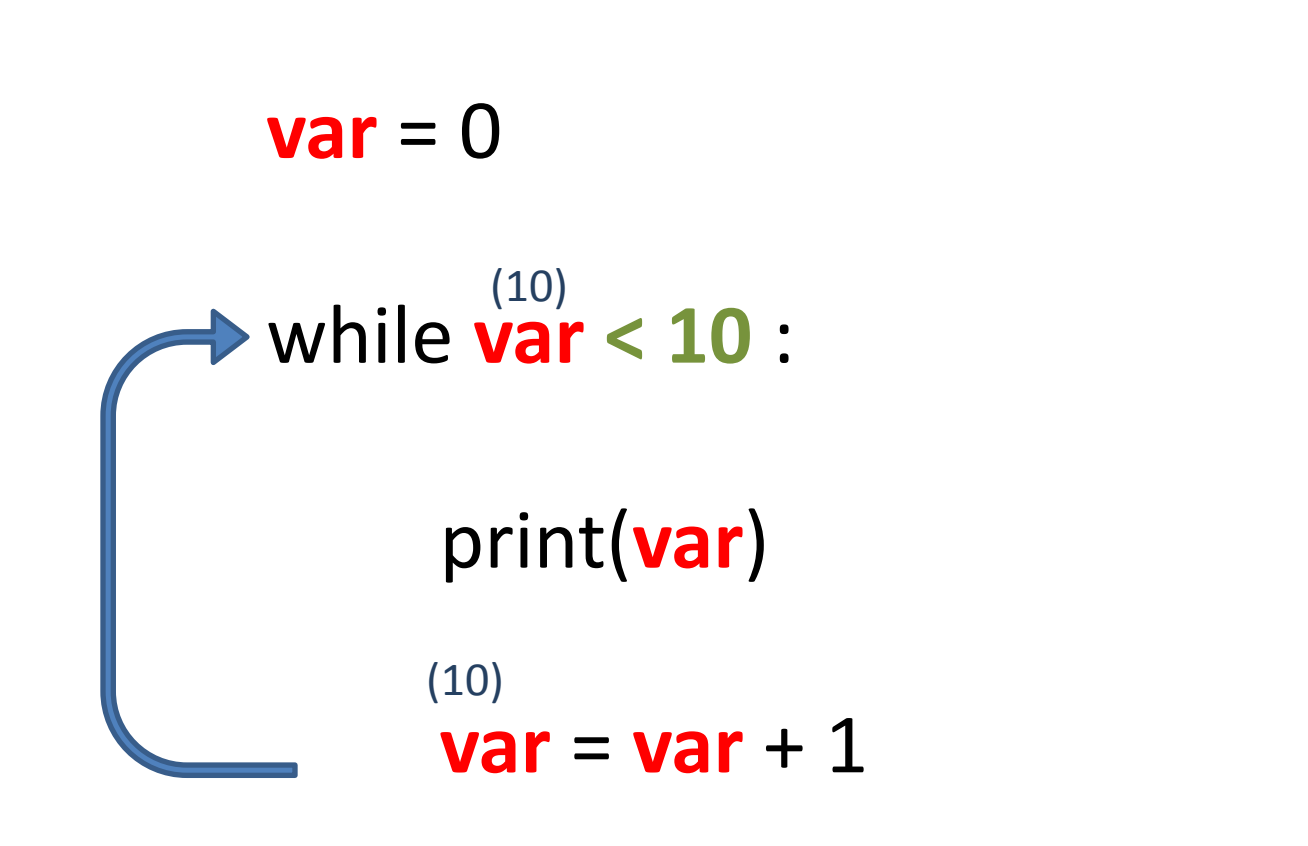

01234567

 $\overline{4}$ 

5

6

 $\overline{3}$ 

 $\mathbf 0$ 

 $\overline{1}$ 

 $\overline{2}$ 

8

 $\overline{7}$ 

9

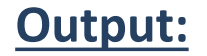

0

1

2

3

4

5

6

7

8

9

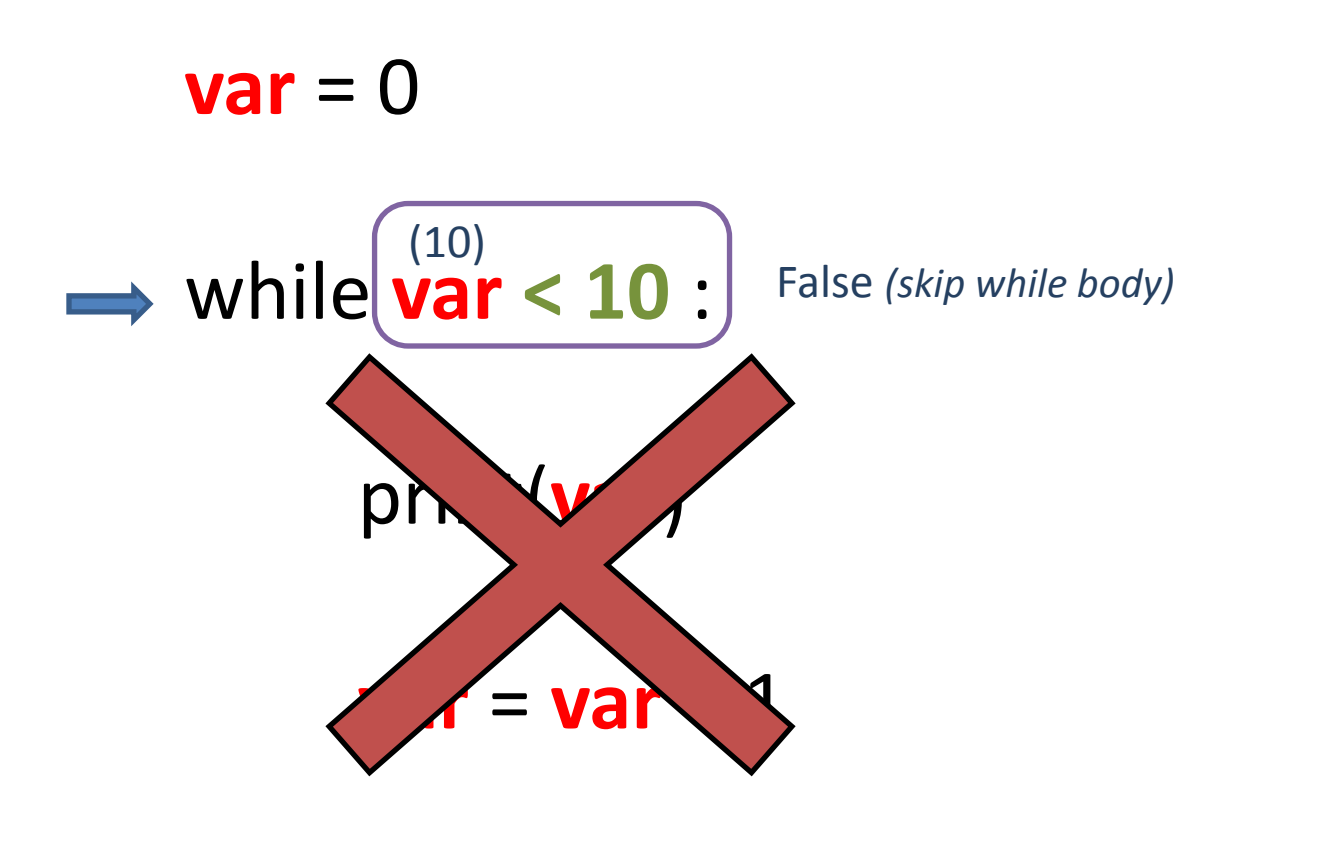

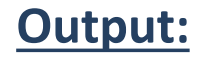

 $\bf{0}$ 01234567 $\overline{1}$  $\overline{2}$ 3  $\overline{4}$ 5 6  $\overline{7}$ 89 bye

**var** = 0 while **var < 10**  : print(**var** )

 $var = var + 1$ 

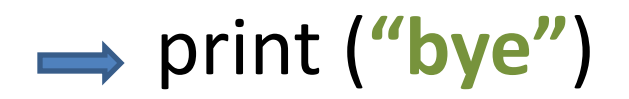

**var** = 0 while **var < 10** : print(**var**)  $var = var + 1$ print (**"bye"**) for **var** in range(**0**, **10**, **1**): print(**var**) print(**"bye"**)

# for **var** in range(**0**, **10**, **1**):

print(**var**)

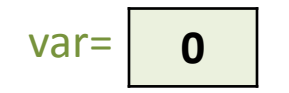

## for **var** in range(**0**, **10**, **1**):

### print(**var**)

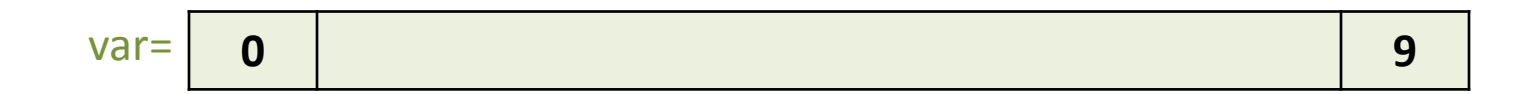

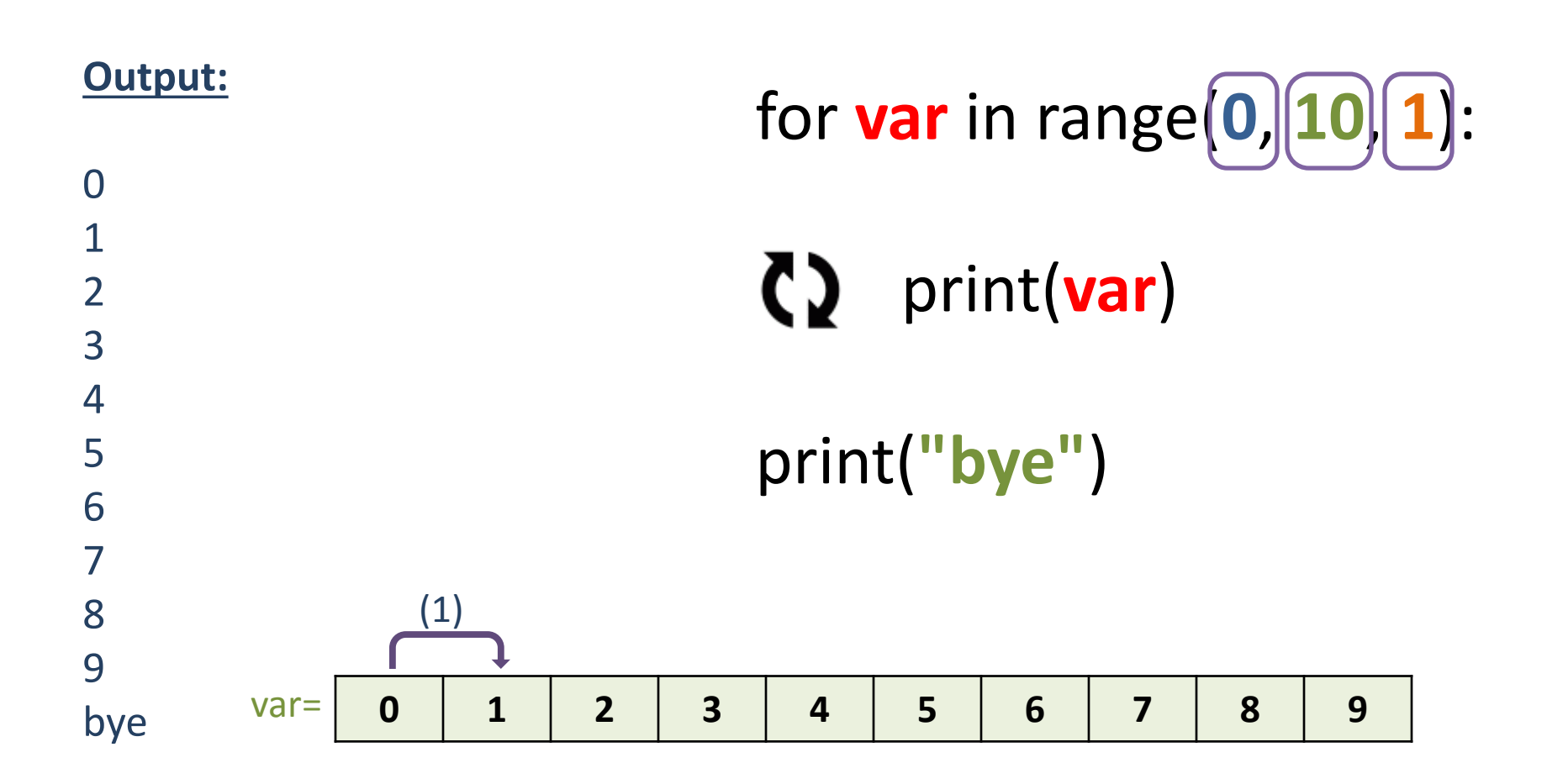